## **IT TOOLS AND NETWORKING Basics MCQ**

#### 1)Which of the following is the brain of the computer?

a) Central Processing Unit

b) Memory

c) Arithmetic and Logic unit

d) Control unit

2) Which of the following is not a characteristic of a computer?

a) Versatility

b) Accuracy

c) Diligence

d) I.Q.

3) Which of the following is the smallest unit of data in a computer?

a) Bit

b) KB

c) Nibble

d) Byte

4) Which of the following is designed to control the operations of a computer?

a) User

b) Application Software

c) System Software

d) Utility Software

5) Which of the following devices provides the communication between a computer and the outer world?

a) Compact

b) I/O

c) Drivers

d) Storage

6) Wi-Fi stands for?

a) Wireless fidelity

b) Wireless Flexibility

c) Wide Fidelity

 $\sim$ 

d) WAN Flexibility

7) The basic unit of a worksheet into which you enter data in excel is called a

a) Tab

b) Cell

c) Box

d) Range

- 8) We can detect spelling and grammar error by:
- a) Press Shift + F7

## b) Press F7

- c) Press Alt + F7
- d) None of These
- 9) A Web site's main page is called its:

# a) Home Page

- b) Browser Page
- c) Search Page
- d) Bookmark
- 10) In a spreadsheet, a \_\_\_\_\_\_\_\_\_ is a number you will use in a calculator.
- a) label
- b) cell
- c) field

### d) value

11) What do you call the word processing task associated with changing the appearance of a document:

# a) Formatting

- b) Editing
- c) Rewording
- d) None of The Above
- 12) What do you need to put your web pages on the www:
- a) A connection to the internet
- b) A web browser

### c) A web server

d) All of The Above

- 13) The contents of \_\_\_\_\_\_are lost when the computer turns off:
- a) storage
- b) input
- c) output

d) memory

\_\_\_\_\_\_\_\_\_\_.

14) To insert a page break in a WORD document, the following options are used

- a) Insert and Copy
- b) Insert and Enter

c) Insert and Break

- d) Insert and Page Layout
- 15) What displays the contents of the active cell in Excel:
- a) Name box
- b) Row Headings

c) Formula bar

- d) Task pane
- 16) The location of a resource on the internet is given by its?

# a. Protocol

b. URL

- c. E-mail address
- d. ICQ

17) Which software prevents the external access to a system?

a. Firewall

- b. Gateway
- c. Router
- d. Virus checker

18) The term FTP stands for?

- a. File transfer program
	- b. File transmission protocol

c. File transfer protocol

d. File transfer protection

19) The maximum length (in bytes) of an IPv4 datagram is?

- a. 32
	- b. 1024
	- c. 65535
	- d. 512

20) How many versions available of IP?

### a. 6 version

b. 4 version

c. 2 version

d. 1 version

21) Which of the following is not an operating system?

# a. Windows

- b. Linux
- c. Oracle
- d. DOS

22) BIOS is used?

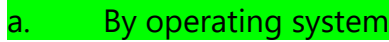

b. By compiler

- c. By interpreter
- d. By application software

23) A device operate at network layer is called

a. Router

b.Switch

c.Bridge

d.Repeater

24) A<sub>\_\_\_\_\_\_</sub>\_\_\_\_\_\_\_\_ set of rules that govern data communication

a.Protocols

b.Standards

c.RFC

d.Server

#### 25) **PIN stands for:**

a.Portable Identification Number b.Permanent Identification Number c.Personal Identification Number d.None of The Above

26) **POS stands for:** a) Point of Service b) Point of Sale c) Point of Satisfaction d) None of The Above

27) \_\_\_\_\_\_\_\_\_\_\_ social network is considered the most popular for business to business marketing? a.Facebook b.Orkut c.Ryze d.LinkedIn

28) **The first commercially available computer is**

a) MACK

b) IBM

c) UNIVAC d) APPPLE

29) **...........is a valid example of IP address,**

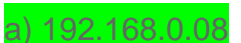

- b) examsbook@io.in
- c) www.examsbook.com
- d) c:/examsbook/file,doc

30) **While sending an email, if an email address is put in to..........field, the person will get a copy of the email but no other recipient will see the email address that was put in the above field.**

a) Cc

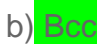

c) Junk

d) Subject

31) \_\_\_\_ **is not an example of centralized controlling topology.**

- a) star
- b) loop
- c) tree

d) bus

32) What does BHIM stand for? a)Bharat Instant Money Transfer b)Bharat Interface for Money c)Bank Hotline Instant Money d) Banking Hit Instant Money

33) What does UPI stand for? a) Union Public Interface b) Unified Payment India c) Unified Payment Interface

d)United Payment India

34) UPI is built over the infrastructure. a) NEFT b) RTGS

c) IMPS d) All of above

35) What is the maximum limit per transaction in NEFT? a) Rs 1,50,000 b)Rs 50,000 c) Rs 1,00,000 d) No such limit

36) What is the minimum amount of money that can be transferred through RTGS? a) Rs 2 Lakh b) Rs 2.5 Lakh

c) Rs 3 Lakh

d) Rs 3.5 Lakh

37) NEFT works on the principle of which of the following? a)Gross Batch Settlement b)Deferred Net Settlement c)Priority Net Settlement d)Domain Net Settlement

38) Where all the tabs (Ex. Home tab, insert tab, etc.) are located?

a) Scroll bar

#### b) Ribbon

c)Title bar

d) Status bar

39) To make the selected text underline, the shortcut key is \_\_\_\_\_ a) Ctrl  $+1$ b) Ctrl + Alt +  $K$ c)  $Ctrl + J$  $d)$  Ctrl + U

40) VPA stands for –

a) Virtual Payment Address

b) Virtual Processing Address

- c) Vital Payment Authority
- d) Visible Payment Authority